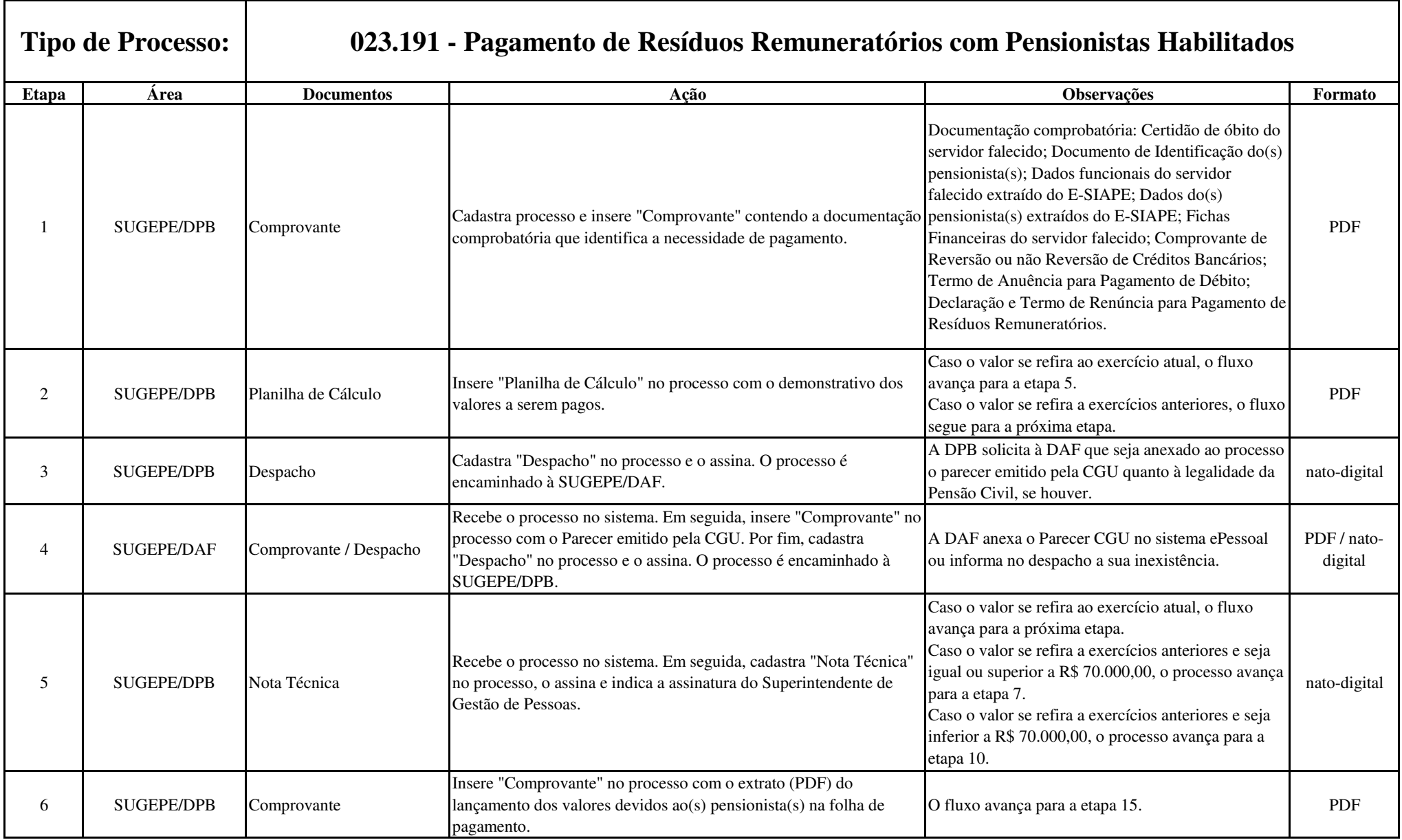

г

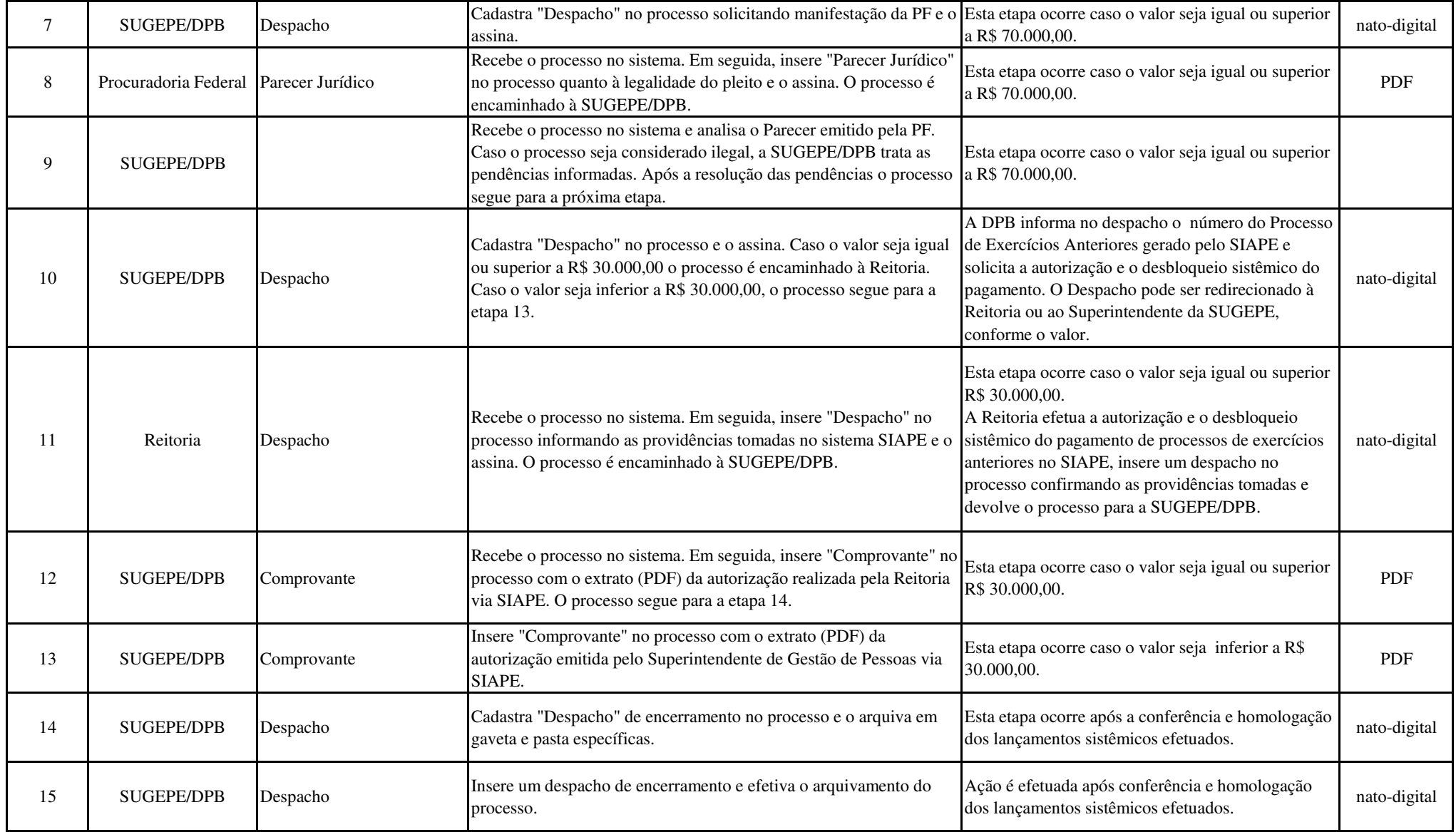